# **BAB III**

# **METODE PENELITIAN**

## **3.1 Metode Penelitian**

#### **3.1.1 Objek Penelitian**

Lingkup objek dalam penelitian yang ditetapkan penulis sesuai dengan permasalahan yang akan diteliti yaitu pengaruh pendapatan asli daerah, dana alokasi umum, dana alokasi khusus, surplus anggaran terhadap keputusan belanja modal di Pemerintah Daerah Jawa Barat.

## **3.1.2 Pendekatan Penelitian**

Menurut Sugiyono (2015:2) metode penelitian adalah cara ilmiah untuk mendapatkan data dengan tujuan dan kegunaan tertentu. Penelitian ini, penulis menggunakan metode penelitian yaitu dengan metode penelitian kuantitatif.

Definisi metode penelitian kuantitatif menurut Sugiyono (2015:14) yaitu :

"Metode penelitian kuantitatif merupakan metode penelitian yang berlandaskan pada filsafat positivisme, digunakan untuk meneliti pada populasi atau sampel tertentu, teknik pengambilan sampel pada umumnya dilakukan secara random, pengumpulan data menggunakan instrumen penelitian, analisis data bersifat kuantitatif/statistik dengan tujuan untuk menguji hipotesis yang telah ditetapkan".

Selanjutnya, di dalam melakukan penelitian ini penulis menggunakan metode pendekatan penelitian dengan pendekatan deskriptif dan verifikatif.

Definisi pendekatan deskriptif menurut Nazir (2011:54)

"Suatu metode dalam memiliki suatu sekelompok manusia, suatu objek, suatu set kondisi, suatu system pemikiran, ataupun studi kelas peristiwa pada masa sekarang. Metode deskriptif ini digunakan untuk menjawab seluruh variabel penelitian secara independen".

Dalam penelitian ini analisis deskriptif digunakan untuk mengetahui bagaimana pengaruh pendapatan asli daerah, dana alokasi umum,dana alokasi khusus, dan surplus anggaran terhadap keputusan belanja modal pemerintah daerah Provinsi Jawa Barat Tahun anggaran 2014-2016.

Definisi pendekatan verifikatif menurut Nazir (2011:105) adalah:

"Metode penelitian yang bertujuan untuk mengetahui hubungan kualitas antara variabel melalui suatu pengujian hipotesis melalui suatu perhitungan statistic sehingga didapat hasil pembuktian yang menunjukkan hipotesis ditolak atau diterima".

Dalam penelitian ini, tujuan dari penelitian verifikatif sebagai syarat yang dibutuhkan untuk mengetahui seberapa pengaruh antara variabel independen terhadap variabel dependen yaitu pengaruh Pendapatan Asli Daerah, Dana Alokasi Umum, Dana Alokasi Khusus, dan Surplus Anggaran terhadap belanja modal di pemerintah daerah Provinsi Jawa Barat Tahun Anggaran 2014-2016 yang didapat dari hasil pembuktian yang menunjukkan diterima atau ditolak.

### **3.2 Variabel dan Operasionalisasi Variabel Penelitian**

### **3.2.1 Definisi Variabel Penelitian**

Variabel yang digunakan dalam penelitian ini adalah variabel independen (X) dan variabel dependen (Y). Adapun penjelasannya sebagai berikut:

1. Variabel Bebas (*Independent Variable)* (X)

Menurut Sugiyono (2015:39) definisi variabel independen (variabel bebas) adalah merupakan variabel yang mempengaruhi atau yang menjadi sebab perubahannya atau timbulnya variabel dependent (terikat).

Dalam penelitian ini terdapat empat Variabel Bebas (*Independent Variable)* yang diteliti, yaitu:

a. Pendapatan Asli Daerah (X1)

Dalam penelitian ini, penulis menggunakan pengertian pendapatan asli daerah yang dikemukakan oleh Undang-Undang No. 33 tahun 2004 Tentang Perimbangan Keuangan Antara Pemerintah Pusat dan Pemerintah Daerah yaitu Pendapatan Asli Daerah (PAD) adalah penerimaan yang diperoleh daerah dari sumber-sumber di dalam daerahnya sendiri yang dipungut berdasarkan peraturan daerah sesuai dengan peraturan perundang-undangan yang berlaku. Pendapatan Asli Daerah (PAD) merupakan sumber penerimaan daerah asli yang digali di daerah tersebut untuk digunakan sebagai modal dasar pemerintah daerah dalam membiayai pembangunan dan usaha-usaha daerah untuk memperkecil ketergantungan dana dari pemerintah pusat.

Pengukuran variabel PAD ini diukur dengan skala rasio. PAD dapat diukur dengan perhitungan :

## **PAD = HPD + RD + PLPD + LPS**

b. Dana Alokasi Umum (X2)

Dalam penelitian ini, penulis menggunakan pengertian Dana Alokasi Umum yang dikemukakan oleh Undang-Undang No. 33 Tahun 2004 yaitu Dana Alokasi Umum adalah dana yang bersumber dari pendapatan APBD yang dialokasikan dengan tujuan untuk pemerataan kemampuan keuangan antar daerah, untuk mendanai kebutuhan daerah dalam rangka pelaksanaan desentralisasi.

Variabel DAU ini diukur dengan menggunakan skala rasio. DAU dapat ditentukan dengan perhitungan :

**DAU = Celah Fiskal + Alokasi Dasar**

c. Dana Alokasi Khusus (X3)

Dalam penelitian ini, penulis menggunakan pengertian dana alokasi khusus yang dikemukakan menurut PP Republik Indonesia No. 55 tahun 2005 yaitu Dana Alokasi Khusus adalah dana yang bersumber dari pendapatan APBN yang dialokasikan kepada daerah tertentu dengan tujuan untuk membantu mendanai kegiatan khusus yang merupakan urusan daerah dan sesuai dengan prioritas nasional. DAK untuk masing-masing pemerintah provinsi dapat dilihat dari pos dana perimbangan dalam Laporan Realisasi APBD.

- Perhitungan alokasi DAK dilakukan 2 (dua) tahapan, yaitu:
	- 1. Penentuan daerah tertentu yang menerima DAK

Menentukan daerah penerima dengan menggunakan kriteria umum, kriteria khusus, dan kriteria teknis. Daerah dengan KU dibawah rata-rata KU secara Nasional adalah daerah yang prioritas mendapatkan DAK.

a. Kriteria Umum (KU)

Dirumuskan berdasarkan kemampuan keuangan daerah yang tercermin dari penerimaan umum APBD setelah dikurang belanja Pegawai Negeri Sipil Daerah.

# **KU = (PAD + DAU + DBH – DBRDR) – Belanja Gaji PNSD**

Keterangan :

Kemampuan Keuangan Daerah = Penerimaan Umum

APBD – Belanja Pegawai Daerah

PAD = Pendapatan Asli Daerah

APBD = Anggaran Pendapatan dan Belanja Daerah

DAU = Dana Alokasi Umum

DBH = Dana Bagi Hasil

DBHDR = Dana Bagi Hasil Dana Reboisasi PNSD = Pegawai Negeri Sipil Daerah

- b. Kriteria Khusus (KK)
	- 1. Kriteria khusus ditetapkan dengan memperhatikan peraturan perundang-undangan yang mengatur otonomi khusus dan karakteristik daerah. Untuk perhitungan alokasi DAK, kriteria khusus yang digunakan yaitu:
		- 1. Memperhatikan peraturan perundang-undangan yang mengatur penyelenggaraan otonomi khusus (Papua & Papua Barat), dan Karakteristik daerah, yang meliputi:
			- (1) Daerah Tertinggal
			- (2) Daerah perbatasan dengan negara lain
			- (3) Daerah rawan bencana
			- (4) Daerah Pesisir dan/ atau Kepulauan
			- (5) Daerah ketahanan pangan
			- (6) Daerah pariwisata
		- 2. Seluruh daerah tertinggal diprioritaskan mendapat alokasi DAK

c. Kriteria Teknis (KT)

Ditetapkan oleh Kementerian/Lembaga teknis terkait yang memuat indikator-indikator yang mencerminkan kebutuhan teknis.

- 2. Penentuan besaran alokasi DAK masing-masing daerah Menghitung DAK per daerah dengan menggunakan indeks dari kriteria umum, kriteria khusus, dan kriteria teknis.
- d. Surplus Anggaran (X4)

Dalam penelitian ini, penulis menggunakan pengertian surplus anggaran yang dikemukakan menurut PP No. 58 Tahun 2005 yaitu Surplus Anggaran Daerah adalah selisih lebih antara pendapatan daerah dan belanja 
daerah. Surplus anggaran terjadi jika jumlah pemasukan pemerintah lebih besar dibandingkan yang dibelanjakannya selama periode tertentu. Menurut PP No. 58 Tahun 2005 Pasal 109 penggunaan surplus APBD diutamakan untuk pengurangan utang, pembentukan dana cadangan, dan/atau pendanaan belanja peningkatan jaminan sosial. Surplus anggaran juga merupakan kebijakan pemerintah untuk membuat pemasukannya lebih besar daripada pengeluarannya. Baiknya politik anggaran surplus dilaksanakan ketika perekonomian pada kondisi yang ekspansi yang mulai memanas (overheating) untuk menurunkan

tekanan permintaan.

#### **Surplus Anggaran = Pendapatan Daerah – Belanja Daerah**

2. Variabel Terikat (*Dependent Variable)* (Y)

Menurut Sugiyono (2015) variabel terikat merupakan variabel yang dipengaruhi atau yang menjadi akibat, karena adanya variabel bebas. Dalam penelitian ini terdapat satu Variabel Terikat (*Dependent Variable)* yang diteliti yaitu:

a. Belanja Modal

Dalam penelitian ini, penulis menggunakan definisi Belanja Modal menurut PP No. 71 Tahun 2010 yaitu belanja modal merupakan belanja pemerintah daerah yang manfaatnya melebihi 1 tahun anggaran dan akan menambah aset atau kekayaan daerah dan selanjutnya akan menambah belanja yang bersifat rutin seperti biaya pemeliharaan pada kelompok belanja administrasi umum.

Pengukuran variabel belanja modal menurut PP No. 71 Tahun 2010 ini diukur dengan skala rasio. Belanja modal dapat diukur dengan perhitungan :

**Belanja Modal = Belanja Tanah + Belanja Peralatan & Mesin + Belanja Gedung & Bangunan + Belanja Jalan, Irigasi & Jaringan + Belanja Aset Lainnya**

# **3.2.2 Operasionalisasi Variabel Penelitian**

Operasionalisasi vaeriabel diperlukan guna menentukan guna menentukan jenis dan indikator dari variabel-variabel yang terkait dalam penelitian ini. Operasionalisasi variabel dapat dilihat dalam tabel berikut:

|                  | <b>Variabel</b>                   | <b>Konsep Variabel</b>                                                                                                    | <b>Indikator</b>                                                                                                    | <b>Skala</b> |
|------------------|-----------------------------------|----------------------------------------------------------------------------------------------------|----------------------------------------------------------------------------------------------------|--------------|
|                  |                                   |                                                                                                    |                                                                                                    |              |
| $1_{\cdot}$      | Pendapatan<br>Asli Daerah<br>(X1) | Pendapatan Asli Daerah<br>(PAD)<br>adalah<br>penerimaan<br>yang<br>diperoleh daerah dari<br>sumber-sumber di dalam<br>daerahnya sendiri yang<br>dipungut<br>berdasarkan<br>peraturan daerah sesuai<br>dengan<br>peraturan<br>perundang-undangan<br>yang berlaku.<br>(Undang-Undang No. 33                                                             | Pajak Daerah + Retribusi Daerah<br>+ Hasil Pengelolaan Kekayaan<br>Daerah yang Dipisahkan + Lain-<br>lain Pendapatan Yang Sah<br>(Undang-Undang No. 33 tahun<br>2004)                                                                                     | Rasio        |
| $\overline{2}$ . | Dana<br>Alokasi<br>Umum $(X2)$    | tahun 2004)<br>Alokasi<br>Umum<br>Dana<br>adalah<br>dana<br>yang<br>bersumber<br>dari<br>pendapatan APBD yang<br>dialokasikan<br>dengan<br>tujuan untuk pemerataan<br>kemampuan keuangan<br>daerah,<br>antar<br>untuk<br>mendanai<br>kebutuhan<br>dalam<br>daerah<br>rangka<br>pelaksanaan<br>desentralisasi.<br>(Undang-Undang No. 33<br>Tahun 2004) | Celah fiskal + Alokasi Dasar<br>Dimana,<br>Celah Fiskal = Kebutuhan Fiskal<br>- Kapasitas Fiskal<br>Dana yang ditransfer pemerintah<br>pusat kepada pemerintahan<br>daerah yang bersumber dari<br>pendapatan APBN<br>(Undang-Undang No. 33 Tahun<br>2004) | Rasio        |
| 3.               | Dana<br>Alokasi<br>Khusus         | Alokasi<br>Khusus<br>Dana<br>adalah<br>dana<br>yang<br>dari<br>bersumber                                                                                                    | alokasi<br>Perhitungan<br><b>DAK</b><br>dilakukan 2 (dua) tahapan, yaitu:<br>Penentuan Daerah tertentu<br>$\bullet$                                                                                                    | Rasio        |

**Tabel 3.1 Operasionalisasi Variabel**

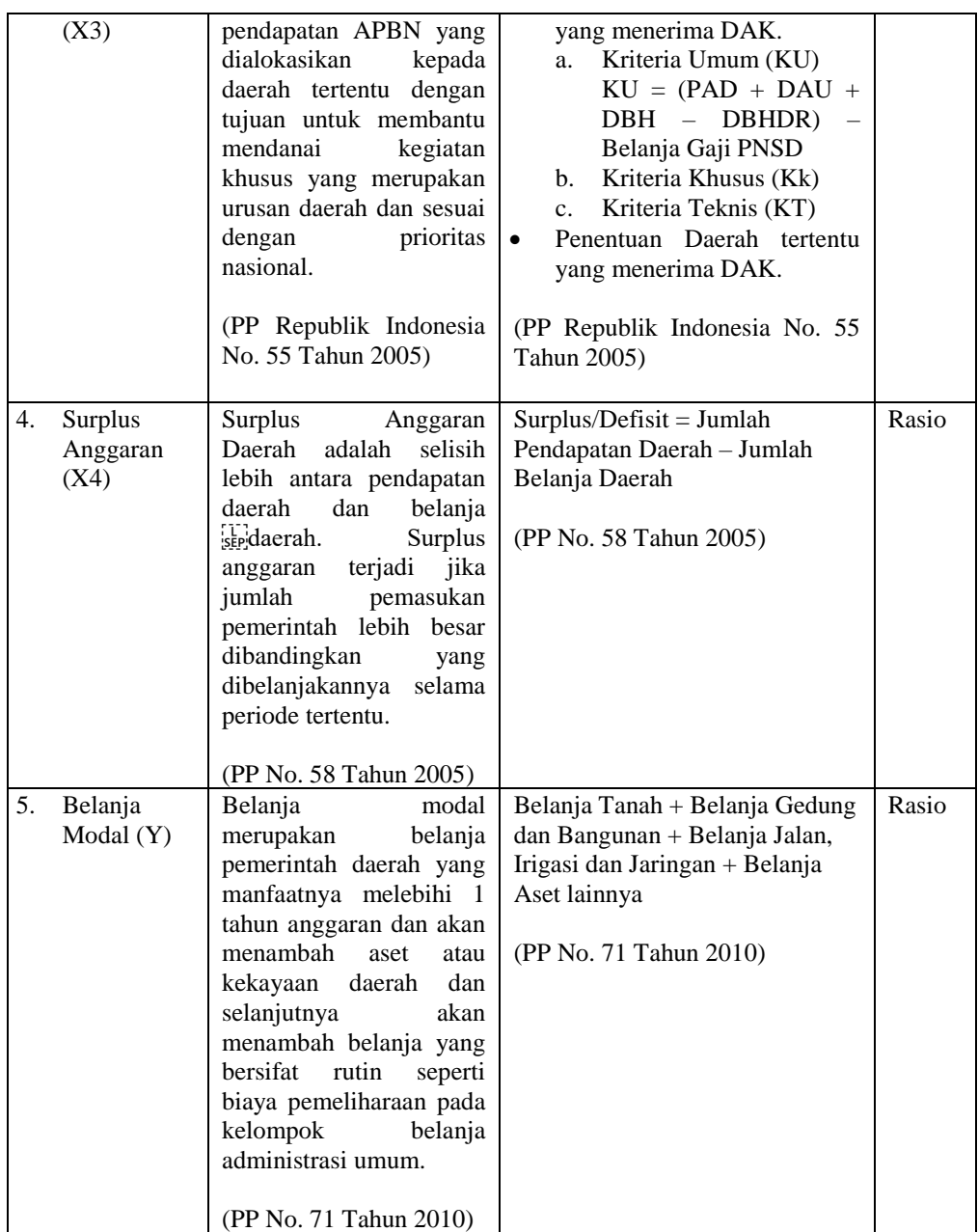

### **3.3 Populasi dan Sampel Penelitian**

#### **3.3.1 Populasi Penelitian**

Menurut Sugiyono (2015:80) mendefinisikan populasi sebagai berikut :

"Populasi adalah wilayah generalisasi yang terdiri atas objek atau subyek yang mempunyai kualitas dan karakteristik tertentu yang ditetapkan oleh peneliti untuk dipelajari dan kemudian ditarik kesimpulannya".

Dalam penelitian ini yang dijadikan pupulasi adalah seluruh pemerintah Kabupaten/Kota di Provinsi Jawa Barat pada tahun anggaran 2014-2016. Berikut nama kota/kabupaten Provinsi Jawa Barat yang dijadikan sampel dalam penelitian ini, yaitu:

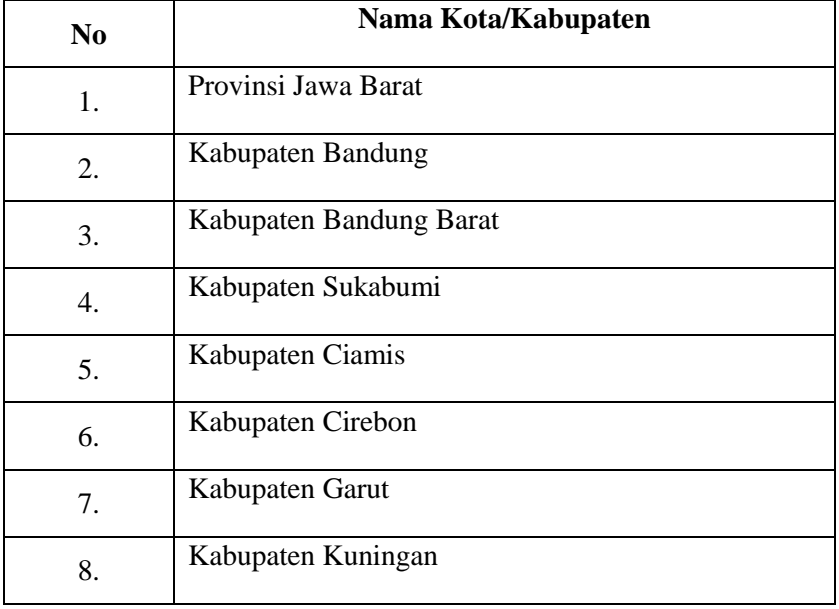

# **Tabel 3.2 Kota/Kabupaten Provinsi Jawa Barat**

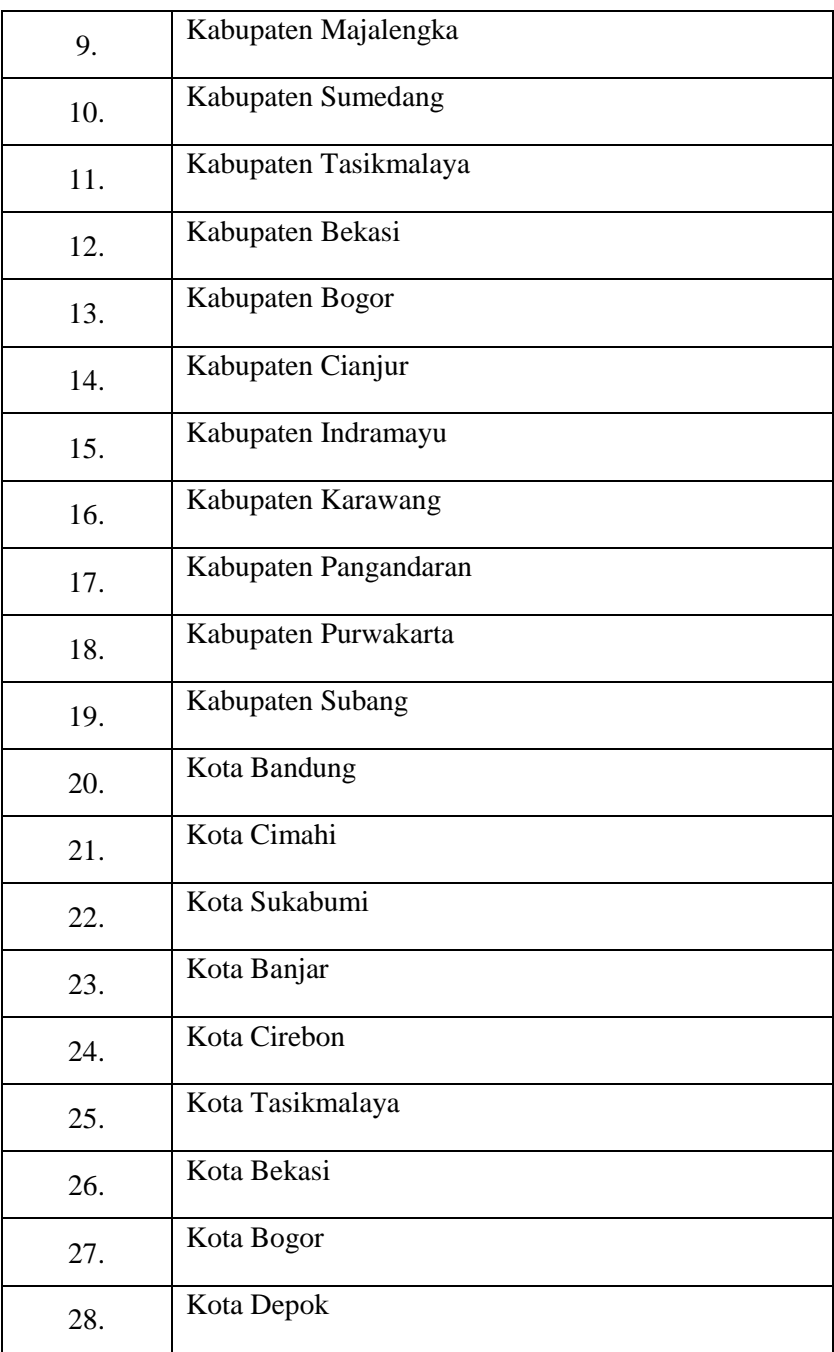

#### **3.3.2 Sampel Penelitian dan Teknik Sampling**

Menurut Sugiyono (2016:81) definisi sampel sebagai berikut :

"Sampel adalah bagian dari jumlah dan karakteristik yang dimiliki oleh populasi tersebut. Pengukuran sampel merupakan suatu langkah untuk menentukan besarnya sampel yang diambil dan melaksanakan penelitian suatu objek. Untuk menentukan besarnya sampel bisa dilakukan dengan statistic atau berdasarkan estimasi penelitian. Pengambilan sampel harus dilakukan sedemikian rupa sehingga diperoleh sampel yang benar-benar dapat berfungsi atau dapat menggambarkan keadaan populasi yang sebenarnya, dengan istilah lain harus *representatif* (mewakili)".

Dalam penelitian ini, teknik sampling yang digunakan penulis yaitu

menggunakan *Non Probability Sampling* dengan menggunakan dengan menggunakan

sampling jenuh.

Menurut Sugiyono (2016:82) definisi *Non Probability Sampling* adalah:

"*Non Probability Sampling* adalah teknik pengambilan sampel yang tidak memberi peluang atau kesempatan sama bagi setiap unsur atau anggota populasi untuk dipilih menjadi sampel. Teknik sampel ini meliputi, sampling sistematis, kuota, aksidental, *purposive,* jenuh, *snowball"*.

Menurut Sugiyono (2016:82) definisi Sampling Jenuh adalah :

"Sampling jenuh adalah teknik penentuan sampel bila semua anggota

populasi digunakan sebagai sampel".

# **3.4 Sumber Data dan Teknik Pengumpulan Data**

## **3.4.1 Sumber Data**

Menurut Sugiyono (2014:3) sumber data adalah sumber data yang langsung memberikan data kepada pengumpul data. Sumber data yang digunakan dalam penelitian ini adalah data sekunder. Data sekundernya yaitu berupa dokumen Laporan

Realisasi APBD yang telah diaudit oleh Badan Pemeriksa Keuangan dan data tersebut diperoleh dari situs Dirjen Perimbangan Keuangan Pemerintah Daerah melalui internet yaitu [http://www.djpk.kemenkeu.go.id.](http://www.djpk.kemenkeu.go.id/) Hasil yang diperoleh dari laporan Realisasi APBD ini diperoleh data mengenai jumlah realisasi anggaran Belanja Modal, Pendapatan Asli Daerah, Dana Alokasi Umum, Dana Alokasi Khusus, dan Surplus Anggaran di Pemerintah Kabupaten/Kota di Provinsi Jawa Barat di Tahun 2014-2016.

## **3.4.2 Teknik Pengumpulan Data**

Data yang digunakan dalam penelitian ini adalah data kuantitatif, yaitu data yang dinyatakan dalam angka-angka yang menunjukkan nilai terhadap besaran variabel yang diwakilinya. Data kuantitatif tersebut diperoleh langsung dari situs resmi Dirjen Perimbangan Keuangan Pemerintah Daerah melalui internet yang telah diaudit oleh Badan Pemeriksa Keuangan Daerah Pemerintah di daerah Jawa Barat pada Tahun Anggaran 2014-2016 yaitu [http://www.djpk.kemenkeu.go.id.](http://www.djpk.kemenkeu.go.id/)

Adapun cara untuk memperoleh data dan informasi dalam penelitian ini, penulis melakukan pengumpulan data dengan teknik sebagai berikut:

1. Riset Internet (*Online Research*)

Pengumpulan data observasi dengan data sekunder berupa Laporan Realisasi APBD yang telah diaudit oleh Badan Pemeriksa Keuangan dan data tersebut diperoleh dari situs resmi Dirjen Perimbangan Keuangan Pemerintah Daerah Pemerintah di daerah Jawa Barat di Tahun Anggaran 2014-2016 yaitu

#### [http://www.djpk.kemenkeu.go.id.](http://www.djpk.kemenkeu.go.id/)

2. Penelitian Kepustakaan (*Library Research*)

Penelitian ini dimaksudkan sebagai cara mendapatkan landasan teoristis yang dapat dijadikan pedoman dalam mendapatkan teori yang didapat dengan praktik di lapangan, yaitu membaca literature yang ada hubungannya dengan masalah yang diteliti, membaca buku-buku dan artikel-artikel dengan masalah yang diteliti.

### **3.5 Metode Analisis Data**

Analisis data dilakukan secara deskriptif dan verifikatif dengan dilanjutkan pengujian hipotesis yang meliputi penetapan hipotesis, uji statistik, yaitu dengan uji korelasi, regresi linier berganda, uji statistic t, uji statistic F, dan koefisien determinasi. Tujuannya adalah untuk menetapkan apakah variabel bebas mempunyai hubungan dengan variabel terikatnya. Penetapan tingkat signifikasi, dan diakhiri dengan penentuan dasar penarikan kesimpulan melalui penerimaan atau penolakan hipotesis.

#### **3.5.1 Analisis Deskriptif**

Analisis deskriptif adalah statistik yang digunakan untuk menganalisis data dengan cara mendeskripsikan atau menggambarkan data yang telah terkumpul sebagaimana adanya tanpa bermaksud membuat kesimpulan yang berlaku untuk umum atau generalisasi (Sugiyono, 2017).

Statistic deskriptif di dalamnya antara lain adalah penyajian data melalui tebel, grafik, mean, standar deviasi, dan perhitungan presentase.

Dalam analisis ini dilakukan pembahasan mengenai bagaimana pengaruh Pendapatan Asli Daerah, Dana Alokasi Umum, Dana Alokasi Khusus dan Surplus Anggaran terhadap keputusan Belanja modal sebagai variabel. Analisis data tersebut dapat menggunakan program *SPSS* (*Statistic Package for Social Science*).

Analisis deskriptif merupakan penelitian yang dilakukan untuk mengetahui nilai variabel independen dan variabel dependen. Dalam analisis ini dilakukan pembahasan mengenai bagaimana pendapatan asli daerah, dana alokasi umum, dana alokasi khusus, surplus anggaran dan belanja modal pada kabupaten/kota Provinsi Jawa Barat, sebagai berikut:

- 1. Pendapatan Asli Daerah
	- a. Menentukan pendapatan asli daerah.
	- b. Menunjukkan jumlah kriteria yaitu 5 kriteria, dimana sangat rendah, rendah, sedang, tinggi, dan sangat tinggi.
	- c. Menentukan selisih maksimum dan nilai minimum, dimana (nilai max nilai min).

d. Menentukan jarat (interval kelas) =  $\frac{\text{Nilai Max-Nilai Min}}{\text{d} \cdot \text{Milb} \cdot \text{Milb}}$ 5 Kriteria

- e. Menentukan nilai rata-rata setiap variabel penelitian.
- f. Membuat tabel frekuensi nilai perubahan untuk setiap variabel penelitian.

| Sangat Rendah | Batas Bawah (nilai (Range)<br>Min) |         | <b>Batas Atas 1</b>      |
|---------------|------------------------------------|---------|--------------------------|
| Rendah        | (Batas Atas $1$ ) + 0,01           | (Range) | Batas Atas 2             |
| Sedang        | (Batas Atas 2) + $0,01$            | (Range) | <b>Batas Atas 3</b>      |
| Tinggi        | (Batas Atas 3) + $0,01$            | (Range) | <b>Batas Atas 4</b>      |
| Sangat Tinggi | $(Batas Atas 4) + 0.01$            | (Range) | Batas Atas 5 (Nilai Max) |

**Tabel 3.3 Kriteria Penelitian Pendapatan Asli Daerah**

Penentuan penilaian atas rata-rata Pendapatan Asli Daerah dapat di lihat dari tabel kriteria penilaian dibawah ini, berikut langkah-langkahnya:

- a. Menampilkan dan menunjukkan jumlah kriteria yaitu 5 kriteria dimana adalah Sangat Rendah, Rendah, Sedang, Tinggi, dan Sangat Tinggi.
- b. Nilai rata-rata Pendapatan Asli Daerah adalah Rp 592.43 miliar.
- c. Nilai tertinggi (*max*) sebesar Rp 2,292.18 triliun dan terkecil (*min*) sebesar Rp 32.47 miliar.
- d. Selisih nilai tertinggi (*max*) sebesar Rp 2,292.18 triliun dan terkecil (*min*) sebesar Rp 32.47 miliar yang kemudian di bagi 5 didapat hasil sebesar Rp 451.942 miliar.
- e. Nilai *range* untuk setiap interval
	- $Range = \frac{2,292.18-32.47}{5}$  $\frac{6-32.47}{5}$  = 451.942

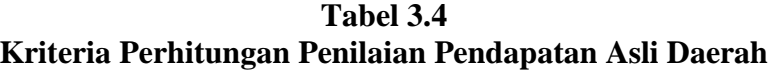

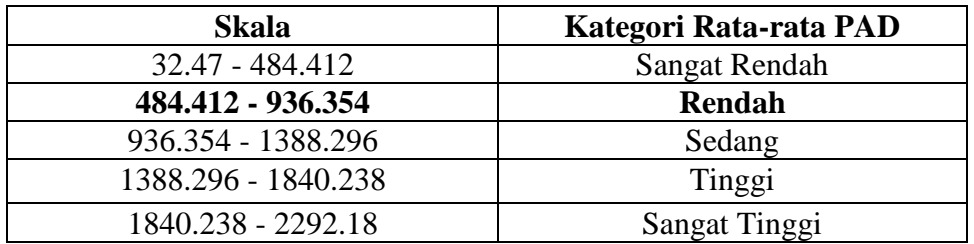

- 2. Dana Alokasi Umum
	- a. Menentukan dana alokasi umum.
	- b. Menunjukkan jumlah kriteria yaitu 5 kriteria, dimana sangat rendah, rendah, sedang, tinggi, dan sangat tinggi.
	- c. Menentukan selisih maksimum dan nilai minimum, dimana (nilai max nilai min).

d. Menentukan jarat (interval kelas) =  $\frac{\text{Nilai Max-Nilai Min}}{5 \text{ Kriteria}}$ 

- e. Menentukan nilai rata-rata setiap variabel penelitian.
- f. Membuat tabel frekuensi nilai perubahan untuk setiap variabel penelitian.

**Tabel 3.5 Kriteria Penelitian Dana Alokasi Umum**

| Sangat Rendah | Batas Bawah (nilai   (Range)   Batas Atas 1<br>Min) |  |
|---------------|-----------------------------------------------------|--|
| Rendah        | (Batas Atas 1) + 0,01   (Range)   Batas Atas 2      |  |
| Sedang        | $(Batas Atas 2) + 0.01$ (Range)   Batas Atas 3      |  |
| Tinggi        | (Batas Atas 3) + 0,01   (Range)   Batas Atas 4      |  |

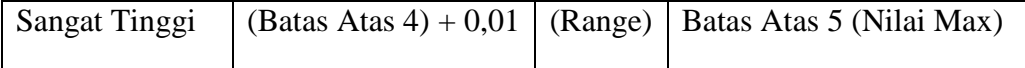

Penentuan penilaian atas rata-rata Dana Alokasi Umum dapat di lihat dari tabel kriteria penilaian dibawah ini, berikut langkah-langkahnya:

- a. Menampilkan dan menunjukkan jumlah kriteria yaitu 5 kriteria dimana adalah Sangat Rendah, Rendah, Sedang, Tinggi, dan Sangat Tinggi.
- b. Nilai rata-rata Dana Alokasi Umum adalah Rp 1,113.81 triliun.
- c. Nilai tertinggi (*max*) sebesar Rp 2,163.44 triliun dan terkecil (*min*) sebesar Rp 191.78 miliar.
- d. Selisih nilai tertinggi (*max*) sebesar Rp 2,163.44 triliun dan terkecil (*min*) sebesar Rp 191.78 miliar yang kemudian di bagi 5 didapat hasil sebesar Rp 394.332 miliar.
- e. Nilai *range* untuk setiap interval
	- $Range = \frac{2,163.44 191.78}{5}$  $\frac{x-191.76}{5}$  = 394.332

| Skala                   | Kategori Rata-rata DAU |
|-------------------------|------------------------|
| 191,78 - 586.112        | Sangat Rendah          |
| 586.112 - 980.444       | Rendah                 |
| $980.444 - 1.374.776$   | <b>Sedang</b>          |
| $1.374.776 - 1.769.108$ | Tinggi                 |
| $1.769.108 - 2.557.772$ | Sangat Tinggi          |

**Tabel 3.6 Kriteria Perhitungan Penilaian Dana Alokasi Umum**

- 3. Dana Alokasi Khusus
	- a. Menentukan dana alokasi khusus.
	- b. Menunjukkan jumlah kriteria yaitu 5 kriteria, dimana sangat rendah, rendah, sedang, tinggi, dan sangat tinggi.
	- c. Menentukan selisih maksimum dan nilai minimum, dimana (nilai max nilai min).
	- d. Menentukan jarat (interval kelas) =  $\frac{\text{Nilai Max-Nilai Min}}{5 \text{ Kriteria}}$
	- e. Menentukan nilai rata-rata setiap variabel penelitian.
	- f. Membuat tabel frekuensi nilai perubahan untuk setiap variabel penelitian.

| Sangat Rendah | Batas Bawah (nilai<br>Min)                   |         | (Range)   Batas Atas 1   |
|---------------|----------------------------------------------|---------|--------------------------|
| Rendah        | (Batas Atas $1)+0,01$                        | (Range) | <b>Batas Atas 2</b>      |
| Sedang        | $(Batas Atas 2) + 0.01$                      |         | (Range)   Batas Atas 3   |
| Tinggi        | $(Batas Atas 3) + 0.01$                      | (Range) | <b>Batas Atas 4</b>      |
| Sangat Tinggi | $\left( \text{Batas Atas } 4 \right) + 0.01$ | (Range) | Batas Atas 5 (Nilai Max) |

**Tabel 3.7 Kriteria Penelitian Dana Alokasi Khusus**

Penentuan penilaian atas rata-rata Dana Alokasi Khusus dapat di lihat dari tabel kriteria penilaian dibawah ini, berikut langkah-langkahnya:

a. Menampilkan dan menunjukkan jumlah kriteria yaitu 5 kriteria dimana adalah Sangat Rendah, Rendah, Sedang, Tinggi, dan Sangat Tinggi.

- b. Nilai rata-rata Dana Alokasi Khusus adalah Rp 169.65 miliar.
- c. Nilai tertinggi (*max*) sebesar Rp 645.09 miliar dan terkecil (*min*) sebesar Rp 5.17 miliar.
- d. Selisih nilai tertinggi (*max*) sebesar Rp 645.09 miliar dan terkecil (*min*) sebesar Rp 5.17 miliar yang kemudian di bagi 5 didapat hasil sebesar Rp 127.984 miliar.
- e. Nilai *range* untuk setiap interval

• 
$$
Range = \frac{645.09 - 5.17}{5} = 127.984
$$

**Tabel 3.8 Kriteria Perhitungan Penilaian Dana Alokasi Khusus**

| <b>Skala</b>        | Kategori Rata-rata DAK |
|---------------------|------------------------|
| $5,17 - 133.154$    | Sangat Rendah          |
| 133.154 - 261.138   | Rendah                 |
| $261.138 - 389.122$ | Sedang                 |
| $389.122 - 517.106$ | Tinggi                 |
| $517.106 - 645.09$  | Sangat Tinggi          |

- 4. Surplus Anggaran
	- a. Menentukan surplus anggaran.
	- b. Menunjukkan jumlah kriteria yaitu 5 kriteria, dimana sangat rendah, rendah, sedang, tinggi, dan sangat tinggi.
	- c. Menentukan selisih maksimum dan nilai minimum, dimana (nilai max nilai min).
	- d. Menentukan jarat (interval kelas) =  $\frac{Nilai Max-Nilai Min}{5 Kriteria}$
- e. Menentukan nilai rata-rata setiap variabel penelitian.
- f. Membuat tabel frekuensi nilai perubahan untuk setiap variabel penelitian.

| Sangat Rendah | Batas Bawah (nilai (Range)<br>Min) |         | <b>Batas Atas 1</b>      |
|---------------|------------------------------------|---------|--------------------------|
| Rendah        | (Batas Atas 1) + 0,01   (Range)    |         | Batas Atas 2             |
| Sedang        | (Batas Atas 2) + 0,01   (Range)    |         | <b>Batas Atas 3</b>      |
| Tinggi        | $(Batas Atas 3) + 0.01$            | (Range) | <b>Batas Atas 4</b>      |
| Sangat Tinggi | (Batas Atas $4$ ) + 0,01           | (Range) | Batas Atas 5 (Nilai Max) |

**Tabel 3.9 Kriteria Perhitungan Penelitian Surplus Anggaran**

Penentuan penilaian atas rata-rata Surplus Anggaran dapat di lihat dari tabel kriteria penilaian dibawah ini, berikut langkah-langkahnya:

- a. Menampilkan dan menunjukkan jumlah kriteria yaitu 5 kriteria dimana adalah Sangat Rendah, Rendah, Sedang, Tinggi, dan Sangat Tinggi.
- b. Nilai rata-rata Surplus Anggaran adalah Rp 83.77 miliar.
- c. Nilai tertinggi (*max*) sebesar Rp 518.35 miliar dan terkecil (*min*) sebesar Rp 1.48 miliar.
- d. Selisih nilai tertinggi (*max*) sebesar Rp 518.35 miliar dan terkecil (*min*) sebesar Rp 1.48 miliar yang kemudian di bagi 5 didapat hasil sebesar Rp 103.374 miliar.
- e. Nilai *range* untuk setiap interval

• 
$$
Range = \frac{518.35 - 1.48}{5} = 103.374
$$

| Skala               | Kategori Rata-rata SA |
|---------------------|-----------------------|
| 5.17 - 133.154      | <b>Sangat Rendah</b>  |
| 133.154 - 261.138   | Rendah                |
| $261.138 - 389.122$ | Sedang                |
| $389.122 - 517.106$ | Tinggi                |
| $517.106 - 645.09$  | Sangat Tinggi         |

**Tabel 3.10 Kriteria Perhitungan Penilaian Surplus Anggaran**

- 5. Belanja Modal
	- a. Menentukan belanja modal.
	- b. Menunjukkan jumlah kriteria yaitu 5 kriteria, dimana sangat rendah, rendah, sedang, tinggi, dan sangat tinggi.
	- c. Menentukan selisih maksimum dan nilai minimum, dimana (nilai max nilai min).
	- d. Menentukan jarat (interval kelas) =  $\frac{\text{Nilai Max-Nilai Min}}{5 \text{ Kriteria}}$
	- e. Menentukan nilai rata-rata setiap variabel penelitian.
	- f. Membuat tabel frekuensi nilai perubahan untuk setiap variabel penelitian.

**Tabel 3.11 Kriteria Penelitian Belanja Modal**

|        | Sangat Rendah   Batas Bawah (nilai   (Range)   Batas Atas 1 |  |
|--------|-------------------------------------------------------------|--|
|        | Min)                                                        |  |
| Rendah | (Batas Atas 1) + 0,01   (Range)   Batas Atas 2              |  |
|        |                                                             |  |

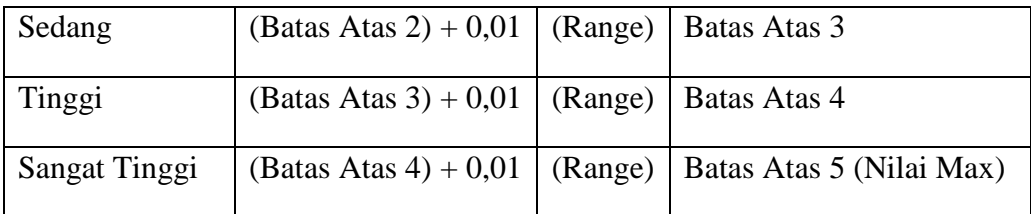

Penentuan penilaian atas rata-rata Belanja Modal dapat di lihat dari tabel kriteria penilaian dibawah ini, berikut langkah-langkahnya:

- a. Menampilkan dan menunjukkan jumlah kriteria yaitu 5 kriteria dimana adalah Sangat Rendah, Rendah, Sedang, Tinggi, dan Sangat Tinggi.
- b. Nilai rata-rata Belanja modal adalah Rp 557.54 miliar.
- c. Nilai tertinggi (*max*) sebesar Rp 1,541.83 triliun dan terkecil (*min*) sebesar Rp 60.59 miliar.
- d. Selisih nilai tertinggi (*max*) sebesar Rp 1,541.83 triliun dan terkecil (*min*) sebesar Rp 60.59 miliar yang kemudian di bagi 5 didapat hasil sebesar Rp 296.248 miliar.
- e. Nilai *range* untuk setiap interval
	- Range =  $\frac{1,541.83 60.59}{5}$  $\frac{180.39}{5}$  = 296.248

## **Tabel 3.12 Kriteria Perhitungan Penilaian Belanja Modal**

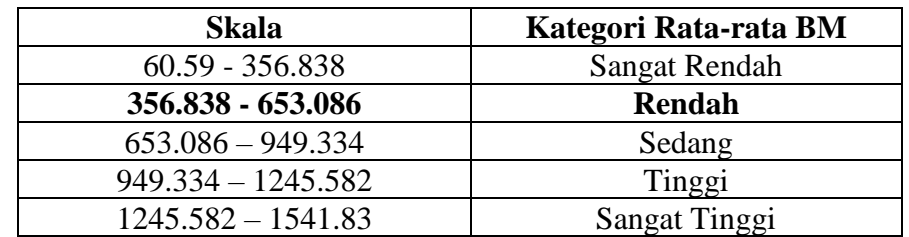

#### **3.5.2 Analisis Verifikatif**

Analisis verifikatif yaitu metode penelitian yang bertujuan untuk menguji kebenaran hipotesis yang berarti menguji kebenaran teori yang sudah ada.

Dalam penelitian analisis verifikatif digunakan untuk mengetahui hasil penelitian yang berkaitan dengan pengaruh Pendapatan Asli Daerah, Dana Alokasi Umum, Dana Alokasi Khusus dan Surplus Anggaran terhadap keputusan Belanja modal sebagai variabel.

## **3.5.2.1 Uji Asumsi Klasik**

Uji asumsi klasik dilakukan untuk memenuhi syarat analisis regresi linier, yaitu penaksiran tidak bias dan terbaik atau sering disingkat BLUE (*Best Linier Unbias Estimate*). Uji asumsi klasik bertujuan untuk menghilangkan penyimpanganpenyimpangan yang mungkin terjadi dengan terpenuhinya asumsi tersebut, maka hasil yang diperoleh dapat lebih akurat dan mendekati atau sama dengan kenyataan (Ghozali, 2011). Pengujian dalam uji asumsi klasik yang dilakukan adalah uji normalitas, uji multikolonieritas, uji autokorelasi dan uji heteroskedastisitas.

1. Uji Normalitas

Uji normalitas ini dimaksudkan untuk menguji apakah distribusi variabel terikat untuk setiap nilai variabel bebas tertentu berdistribusi normal atau tidak. Dalam model regresi linier, asumsi ini ditunjukkan oleh nilai *error* yang berdistribusikan normal. Uji normalitas juga untuk melihat apakah model regresi yang digunakan sudah baik. Model regresi yang baik adalah memiliki distribusi

normal atau mendekati normal.

Menurut Santoso (2012:393) dasar pengambilan keputusan dapat dilakukan dengan melihat angka probabilitasnya (*Asymtotic Significance*), yaitu:

- Jika probabilitas  $> 0.05$  maka distribusi dari populasi adalah normal
- Jika probabilitas < 0.05 maka populasi tidak berdistribusi secara normal

Dapat dilihat dari penyebaran data (titik) pada normal P *Plot of Regression Standardlized Residual* variabel independen, maka :

- Jika data menyebar disekitar garis diagonal dan mengikuti arah garis diagonal, maka dapat disimpulkan bahwa regresi memenuhi asumsi normalitas.
- Jika data menyebar jauh dari garis dan tidak mengikuti arah garis diagonal, maka dapat disimpulkan bahwa model regresi tidak memenuhi asumsi normalitas.
- 2. Uji Multikolinieritas

Uji multikolinieritas bertujuan untuk menguji apakah model regresi ditemukan adanya korelasi antar variabel independen (Ghozali, 2011). Uji ini merupakan suatu situasi dimana beberapa atau semua variabel independen saling berkolerasi tinggi. Model regresi yang baik seharusnya tidak terjadi korelasi di antar variabel independen. Untuk mendeteksi ada atau tidaknya multikolinieritas pada model regresi dapat dilihat dari tolerance *Value* atau *Variance Inflation Factor (VIF).* Berikut ini adalah dasar acuannya:

• Jika nilai tolerance  $> 0.10$  dan nilai VIF  $< 10$ , maka dapat disimpulkan

bahwa tidak ada multikolinieritas antar variabel independen dalam model  $s_{\text{EP}}$ regresi.

- Jika nilai tolerance  $< 0.10$  dan VIF  $> 10$ , maka dapat disimpulkan bahwa se ada multikolinieritas antar variabel independen dalam model regresi.
- 3. Uji Heteroskedastisitas<sup>[17]</sup>

Uji ini bertujuan untuk menguji apakah dalam model regresi terjadi ketidaksamaan varians, dari residual satu pengamatan ke pengamatan yang lain. Jika varians dari residual satu pengamatan ke pengamatan lain tetap, maka disebut Homoskedastisitas dan jika berbeda disebut Heteroskedastisitas. Model regresi yang baik adalah yang berjenis Homoskedastisitas atau tidak terjadi Heteroskedastisitas (Ghozali, 2011). Situasi Heteroskodastisitas akan menyebabkan penaksiran koefisien-koefisien regresi menjadi tidak efisien dan hasil taksiran dapat menjadi kurang atau melebihi dari yang semestinya. Agar koefisien-koefisen regresi tidak menyesatkan, maka situasi Heteroskedastisitas tersebut harus dihilangkan dari model regresi.

Uji statistik yang digunakan adalah *Uji Scatterplot* dilakukan dalam program SPSS. *Uji Scatterplot* digunakan untuk mendeteksi ada atau tidaknya Heteroskedastisitas yaitu dengan melihat grafik plot antara lain nilai prediksi variabel terikat (dependen) yaitu *Standardized Predicted Value* (ZPRED) sebagai nilai prediksi dengan residualnya *Studentized Residual* (SRESID) sebagai nilai residualnya. Dimana sumbu Y adalah Y yang telah diprediksi, dan

sumbu X adalah residual (Y prediksi -Y sesungguhnya) yang telah di *studentized*.

Dasar pengambilan keputusan dengan analisis grafik *Uji Scatterplot*  yaitu:

- Jika ada pola, seperti titik-titik yang ada membentuk pola tertentu yang teratur (bergelombang, melebar, kemudian menyempit), maka mengindikasikan telah terjadi Heteroskedastisitas.
- Jika tidak ada pola yang jelas, serta titik-titik menyebar diatas dan dibawah angka 0 pada sumbu Y, maka tidak terjadi Heteroskedastisitas.

#### **3.5.2.2 Pengujian Hipotesis**

Hipotesis yang akan diuji dalam penelitian ini berkaitan dengan ada tidaknya pengaruh positif antara variabel independen yaitu Pendapatan Asli Daerah, Dana Alokasi Umum, Dana Alokasi Khusus, Surplus Anggaran terhadap variabel dependen yaitu Keputusan Belanja Modal. Dalam perumusan hitopesis statistic, antara hipotesis nol ( $H_0$ ) dan hipotesis alternative ( $H_a$ ) selalu berpasangan, bila salah satu ditolak, maka yang lain pasti diterima, sehingga dapat dibuat keputusan yang tegas, adalah jika  $(H_0)$  ditolak, maka  $(H_a)$  diterima (Sugiyono, 2017).

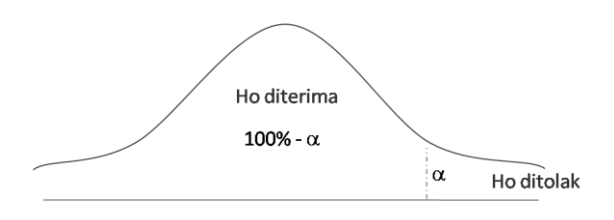

**Gambar 3.1 Kriteria Hipotesis One Tail (Pihak Kanan)**

Hipotesis yang dibentuk dari variabel tersebut adalah sebagai berikut:

- H0−1 ≤ 0 Tidak terdapat Pengaruh Positif pada Pengaruh Pendapatan Asli Daerah terhadap keputusan Belanja Modal.
- H−1 > 0 Terdapat Pengaruh Positif Pengaruh Pendapatan Asli Daerah terhadap keputusan Belanja Modal.
- H0−2 ≤ 0 Tidak terdapat Pengaruh Positif Dana Alokasi Umum terhadap keputusan Belanja Modal.
- H<sub>a−2</sub> > 0 Terdapat Pengaruh Positif Dana Alokasi Umum terhadap keputusan Belanja Modal.
- H0−3 ≤ 0 Tidak terdapat Pengaruh Positif Pengaruh Dana Alokasi Khusus terhadap keputusan Belanja Modal.
- H<sub>a−3</sub> > 0 Terdapat Pengaruh Positif Pengaruh Dana Alokasi Khusus terhadap keputusan Belanja Modal.
- H0−4 ≤ 0 Tidak terdapat Pengaruh Positif Surplus Anggaran terhadap keputusan Belanja Modal.
- H<sub>a−4</sub> > 0 Terdapat Pengaruh Positif Surplus Anggaran terhadap keputusan Belanja Modal.

### **3.5.2.2.1 Analisis Korelasi**

Analisis korelasi ini digunakan untuk mengetahui kekuatan hubungan antara korelasi variabel-variabel dan ukuran yang dipakai untuk menentukan derajat atau kekuatan hubungan korelasi tersebut. Pengukuran ini dilakukan dengan menggunakan *koefisien pearson correlation product moment*, untuk menguji hipotesis hubungan bila datanya berbentuk interval atau rasio (Sugiyono, 2013). Adapun rumusan dari korelasi *Product Moment* adalah sebagai berikut:

$$
r_{xy} = \frac{n \sum xy - (\sum x)(\sum xy)}{\sqrt{(n(\sum x^2 - (\sum x)^2)(n \sum y^2 - (\sum y)^2)}}
$$

Keterangan:

 $r =$ koefisien korelasi

- *n* = banyaknya sampel yang diobservasi
- $X =$ variabel independen
- $Y =$ variabel dependen

Hasil perhitungan tersebut akan memberikan alternative, yaitu:

- a. Apabila *r* = 0 atau mendekati 0, maka hubungan kedua variabel tersebut sangat lemah.
- b. Apabila *r* = 1 atau mendekati 1, maka hubungan kedua variabel tersebut kuat dan positif.
- c. Apabila *r* = -1 atau mendekati -1, maka hubungan kedua variabel tersebut

lemah dan negatif.

Menurut Sugiyono (2013), agar dapat memberikan interprestasi terhadap kuatnya hubungan tersebut, maka dapat digunakan pedoman sebagai berikut :

| <b>Interval Koefisien</b> | <b>Tingkat Hubungan</b> |
|---------------------------|-------------------------|
| $0,00-0,199$              | Sangat Rendah           |
| $0,20-0,399$              | Rendah                  |
| $0,40-0,599$              | Sedang                  |
| $0,60 - 0,799$            | Kuat                    |
| $O,80 - 1,000$            | Sangat Kuat             |

**Tabel 3.13 Pedoman Memberikan Interpretasi Koefisien Korelasi**

#### **3.5.2.2.2 Uji Signifikan Individual (Uji Statistik t)**

Uji statistik *t* disebut juga uji parsial. Uji ini digunakan untuk mengetahui dan menunjukkan seberapa jauh pengaruh masing – masing variabel independen terhadap variabel dependen. Pengolahan data akan dilakukan dengan menggunakan alat bantu aplikasi *software IBM SPSS Statisticsts* agar pengukuran data yang dihasilkan lebih akurat. Berikut rumus yang digunakan menurut Sugiyono (2014) dalam menguji hipotesis (Uji t) penelitian ini sebagai berikut:

$$
t = \frac{r\sqrt{n-2}}{\sqrt{1-r^2}}
$$

Keterangan :

$$
r = \text{Korelasi}
$$

- *n* = Banyaknya Sampel
- $t =$  Tingkat signifikan  $t_{hitung}$  yang selanjutnya dibandingkan dengan ttabel

Kemudian dalam menentukan model keputusan dengan menggunakan statistic Uji t, dengan melihat asumsi sebagai berikut:

- a. Interval Keyakinan  $a = 0.05$  ( $a = 5\%$ )
- b. Derajat Kebebasan = *n*-2
- c. Dilihat dari hasil  $t_{tablel}$

Menurut Ghozali (2011), hasil hipotesis  $t_{hitung}$  dibandingkan dengan  $t_{table}$  dengan kriteria uji sebagai berikut:

- a. Jika  $t_{hitung} > t_{table}$  pada  $\alpha = 5$  % atau  $-t_{hitung} < t_{table}$  atau P value (*sig*)  $\alpha$ maka *Ho* ditolak dan *Ha* diterima (berpengaruh),
- b. Jika  $t_{hitung} < t_{table}$   $\alpha = 5$ % atau  $-t_{hitung} > t_{table}$  atau P value (*sig*)  $>\alpha$  maka *Ho* diterima dan *Ha* ditolak (tidak berpengaruh).

#### **3.5.2.2.3 Analisis Regresi Berganda (***Multiple Regression Analysis***)**

Analisis regresi ini digunakan untuk menguji pengaruh antara variabel independen (X) dan variabel dependen (Y), dimana dari persamaan tersebut dapat diketahui besarnya kontribusi variabel independen (X) terhadap variabel dependen (Y). Penelitian ini terdiri dari 4 variabel independen (Pendapatan Asli Daerah, Dana Alokasi Umum, Dana Alokasi Khusus, dan Surplus Anggaran) dan 1 variabel dependen (Belanja Modal), sehingga menggunakan persamaan regresi berganda.

Persamaan regresi yang digunakan adalah:

$$
Y = a + b_1 X 1 + b_2 X 2 + b_3 X 3 + b_4 X 4 + \varepsilon
$$

Keterangan :

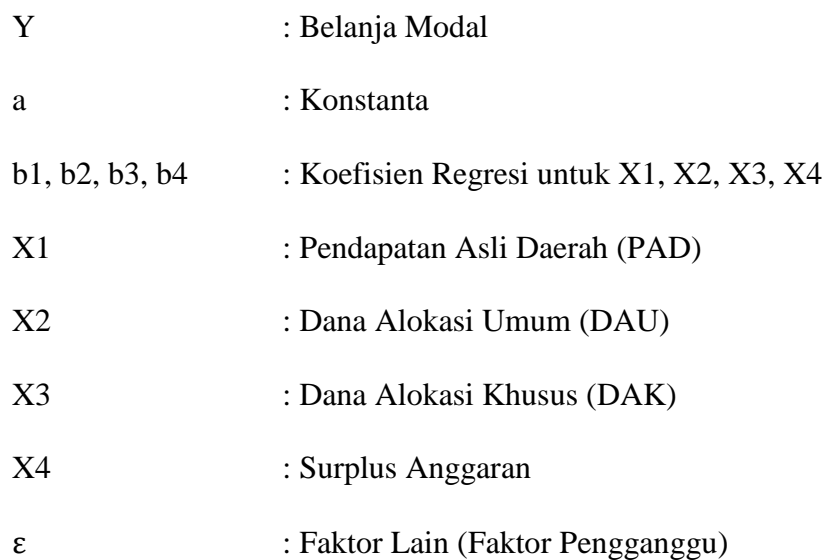

# **3.5.2.2.4 Uji Signifikan Simultan (Uji Statistik F)**

Uji statistik F pada dasarnya menunjukkan dan digunakan untuk mengetahui apakah semua variabel independen secara bersama – sama mempengaruhi variabel dependen/terikat (Ghozali, 2011). Pengujian hipotesis dengan menggunakan Uji F atau biasa disebut dengan *Analysis of Varian* (ANOVA).Pengujian ANOVA atau Uji F dapat dilakukan dengan menggunakan dua cara yaitu dengan melihat tingkat signifikan atau dengan membandingkan  $F_{hitung}$ dengan  $F_{tablel}$ . Uji F dapat dilakukan dengan melihat nilai signifikansi f pada output hasil regresi menggunakan SPSS dengan significance level 0,05 ( $\alpha$  = 5 %). Pengujian dengan tingkat signifikan pada table *Anova*<*α*= 0,05 maka *Ho* ditolak (berpengaruh), sementara sebaliknya apabila tingkat signifikan pada tabel *Anova*>*α* = 0,05, maka *Ho* diterima (tidak berpengaruh).

Pengujian hipotesis menurut Sugiyono (2014:192) dapat digunakan rumus signifikan korelasi signifikan ganda sebagai berikut :

$$
F_n = \frac{R^2/k}{(1 - R^2)/(n - k - 1)}
$$

Keterangan :

$$
R = \text{Koeffisien Korelasi Ganda}
$$

- $k =$  Jumlah Variabel Independen
- $n = J$ umlah Anggota Sampel

derajat kebebasan =  $(n - k - l)$ 

Pengujian dengan membandingkan  $F_{hitung}$  dengan  $F_{table}$  dengan ketentuan yaitu:

a. Jika Fhitung > Ftabel pada = 5 % atau *P Value* (sig) > a

maka Ho ditolak dan Ha diterima artinya ada pengaruh antara variabel x dengan variabel Y.

b. Jika Fhitung < Ftabel pada  $a = 5\%$  atau *P Value* (sig) < a maka Ho diterima dan Ha ditolak artinya tidak ada pengaruh antara variabel x dengan variabel Y.

# **3.5.2.2.5** Uji Koefisien Determinasi (R<sup>2</sup>)

Koefisien determinasi  $(R^2)$  digunakan untuk mengetahui sejauh mana kontribusi variabel independen terhadap variabel dependen dengan adanya regresi linier berganda. Menurut Kurniawan (2014:186) koefisien determinasi dapat dirumuskan sebagai berikut :

$$
KD = R^2 \times 100\%
$$

Keterangan :

$$
KD =
$$
Koefisien Determinasi

 $R^2$  $=$  Koefisien Korelasi

Koefisien determinasi (KD) merupakan kuadrat dari koefisien korelasi sebagai ukuran untuk mengetahui kemampuan dari masing-masing variabel yang digunakan dalam penelitian. Nilai koefisien determinasi adalah antara nol satu. Nilai  $R<sup>2</sup>$  yang kecil berarti kemampuan variabel-variabel independen dalam menjelaskan variasi variabel dependen amat terbatas. Nilai yang mendekati satu berarti variabelvariabel independen memberikan hampir semua informasi yang dibutuhkan untuk memprediksi variasi variabel dependen (Ghozali, 2011).

#### **3.5.3 Penarikan Kesimpulan**

Dari hipotesis-hipotesis yang telah diperoleh, dapat ditarik kesimpulan apakah variabel independen berpengaruh positif atau negatif signifikan terhadap variabel dependen atau tidak. Hal ini menunjukkan dengan penolakan hipotesis (Ho) atau penerimaan hipotesis (Ha).

## **3.5.4 Model Penelitian**

Model penelitian ini merupakan abstraksi dari fenomena-fenomena yang sedang diteliti.

Menurut Sugiyono (2016:42) paradigma atau model penelitian yaitu :

"Paradigma penelitian atau model penelitian adalah pola pikir yang menunjukkan hubungan antara variabel yang akan diteliti yang sekaligus mencerminkan jenis dan jumlah rumusan masalah yang perlu dijawab melalui penelitian, teori yang digunakan untuk merumuskan hipotesis, jenis dan jumlah hipotesis, dan teknik analisis statistic yang akan digunakan".

Dalam hal ini sesuai dengan judul skripsi yang penulis kemukakan yaitu "Pengaruh Pendapatan Asli Daerah, Dana Alokasi Umum, Dana Alokasi Khusus, Surplus Anggaran terhadap Keputusan Belanja Modal", maka untuk menggambarkan pengaruh antara variabel independen dan dependen, penulis memberikan model penelitian yang digambarkan sebagai berikut:

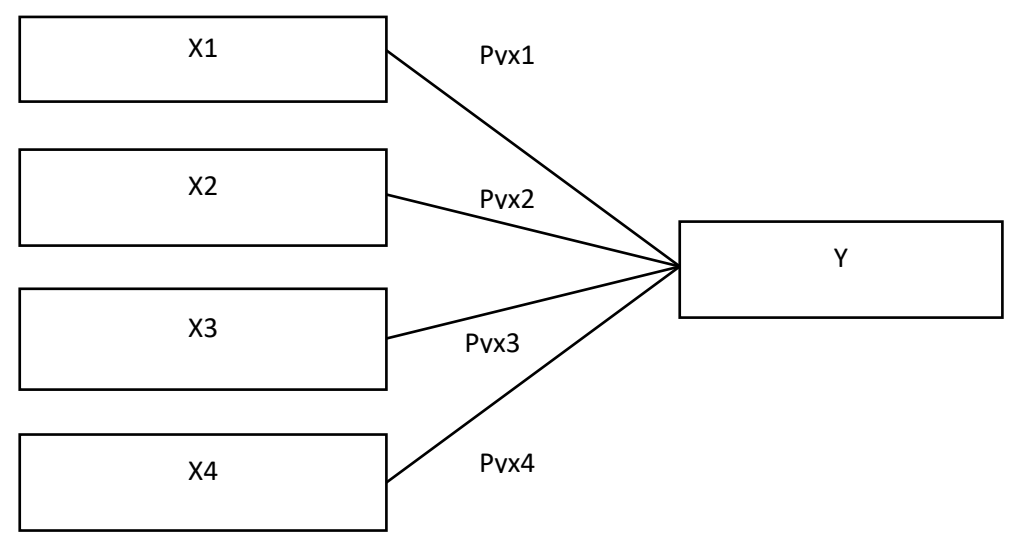

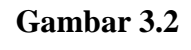

**Metode Penelitian**

Keterangan:

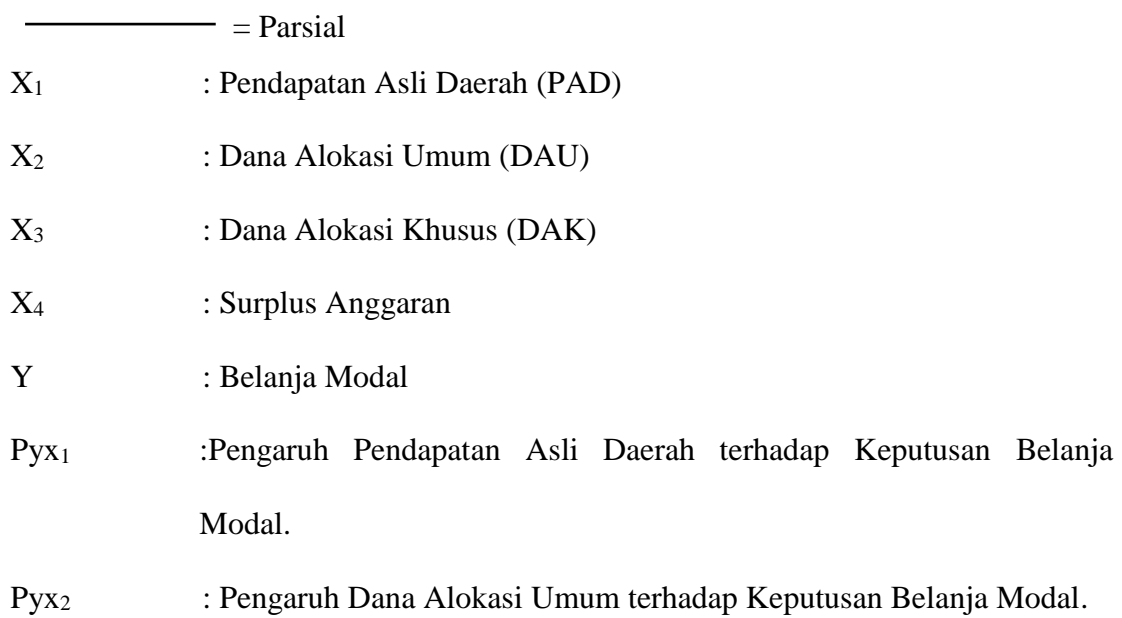

# Pyx<sup>3</sup> : Pengaruh Dana Alokasi Khusus terhadap Keputusan Belanja Modal.

Pyx<sup>4</sup> : Pengaruh Surplus Anggaran terhadap Keputusan Belanja Modal.